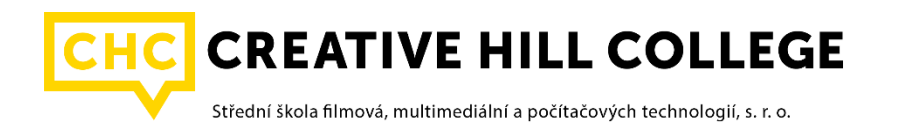

# VÝVOJ POČÍTAČOVÝCH HER A MULTIMEDIÁLNÍCH APLIKACÍ -ZADÁNÍ MATURITNÍ PRÁCE - 2023/2024

Jméno a příjmení žáka:

Jméno a příjmení vedoucího:

Téma:

Anotace:

Vytvořte webovou aplikaci nebo desktopovou aplikaci nebo počítačovou hru dle vlastního námětu. Využijte libovolné technologie, s nimiž jste se v průběhu vašeho studia setkali.

### Termín odevzdání: 19. dubna 2024

## Způsob pracování a pokyny k obsahu a rozsahu:

Na základě dohody s vedoucím práce sestavte klíčové body zadání maturitního projektu. Tyto body budou poté sloužit k posouzení jak obtížnosti zadaného úkolu, tak i při posuzování splnění všech bodů zadání.

## Kritéria hodnocení:

Formální stránka práce:

- Formální zpracování a celkový dojem práce (dokumentace, CD, video, ppt, ...).
- Úroveň jazykového zpracování.
- Práce s literaturou a její citace.
- Výsledky a jejich prezentace, závěry.

## Praktická část práce:

- Obtížnost odevzdaného projektu.
- Míra splnění všech bodů zadání (dodržení rozsahu, kód).
- Vhodnost zvolené metody provedení.
- Kvalita zpracování praktické části (optimalizace, čistota, ...).

## Obecná kritéria:

-

 $\overline{a}$ Spolupráce s vedoucím práce.

## Obecné zásady pro dokumentaci k maturitnímu projektu:

Dokumentace maturitního projektu bude vytvořena jak v elektronické, tak v tištěné podobě (odevzdává se jedno vyhotovení). Minimální rozsah je 20 normostran (měřeno od začátku úvodu po konec závěru). Ke psaní musí být použita šablona<sup>1</sup>, která je poskytnuta v elektronické podobě. Elektronická i tištěná verze se musí shodovat. V případě neshody bude hodnocení prováděno na základě elektronické verze. Pokud nebude splněn požadavek na minimální rozsah, pak bude maturitní projekt hodnocen známkou nedostatečnou. Elektronická verze bude uložena ve formátech DOCX a PDF.

<sup>1</sup> V šabloně se nesmí měnit nastavené formátování.